## *Technical Reference - Q&A*

- 1. Q: After installing two R9 295x2 VGA cards on my X99 platform, the system fails to boot up. How do I fix this?
	- A: Please refer to the following steps to update the BIOS from ASRock's website.

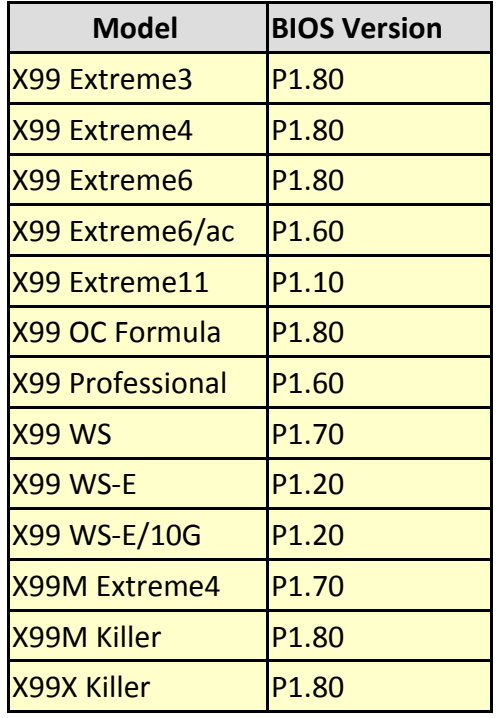

- Step 1. Please remove all unnecessary PCI-E devices including 1 R9 295x2 VGA card, and only install one VGA card onto the system as a display output.
- Step 2. Boot up the system and then enter into BIOS setup.
- Step 3. Please load the BIOS default settings and then save the settings.
- Step 4. Enter into BIOS setup and choose "Instant Flash" to upgrade to the latest BIOS
- Step 5. After successfully updating the BIOS, please install the second R9 295x2 VGA card onto your system.

## 2. Q: My CPU can't reach the maximum turbo frequency on 970 Performance, how do I get it to work?

A: To reach the maximum turbo frequency on 970 Performance, please adjust "Core C6 Mode" to [Enabled] under the BIOS and try again. (Path: BIOS -> Advanced -> CPU Configuration -> Core C6 Mode)

## 3. Q: My system (AM1/ FM2/ FM2+) won't boot up after 5 long beeps when only a CPU is installed. How do I resolve this problem?

A: 5 long beeps mean that the system couldn't recognize the graphics. Some AMD CPUs (i.e AMD Athlon/Sempron family CPU) don't have integrated graphics processors. When these kinds of CPUs are installed, a discrete VGA card is required. Please visit AMD's official website to check whether your CPU has integrated graphics or not: <http://products.amd.com/en-gb/DesktopCPUResult.aspx>

## 4. Q: I cannot install Windows 7, 8 to my NVMe storage. What should I do?

- A: Microsoft Windows 7 and Windows 8 do not bundle the NVMe driver, please install Microsoft Windows 8.1 or later versions to the NVMe storage.
- 5. Q: If I install two monitors (DVI and D-sub) on FM2A88X Extreme6+ and boot up the system, the system will freeze during Windows 8.1 booting process. How do I solve this problem?
	- A: Please download and update BIOS P3.30 or later versions from the following link. Download Link:<http://www.asrock.com/mb/AMD/FM2A88X%20Extreme6+/?cat=Download&os=BIOS>